## Compte rendu de l'**atelier Microscopie SHNVC** du 13 avril 2024

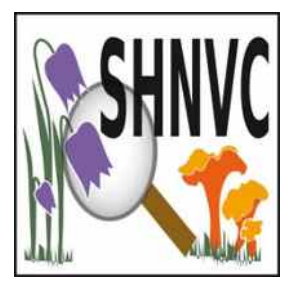

Nous avons observé les champignons frais du moment. Nous avons aussi testé les adaptateurs micro achetés pour le club, afin de prendre des photos par l'oculaire par le biais de smartphone.

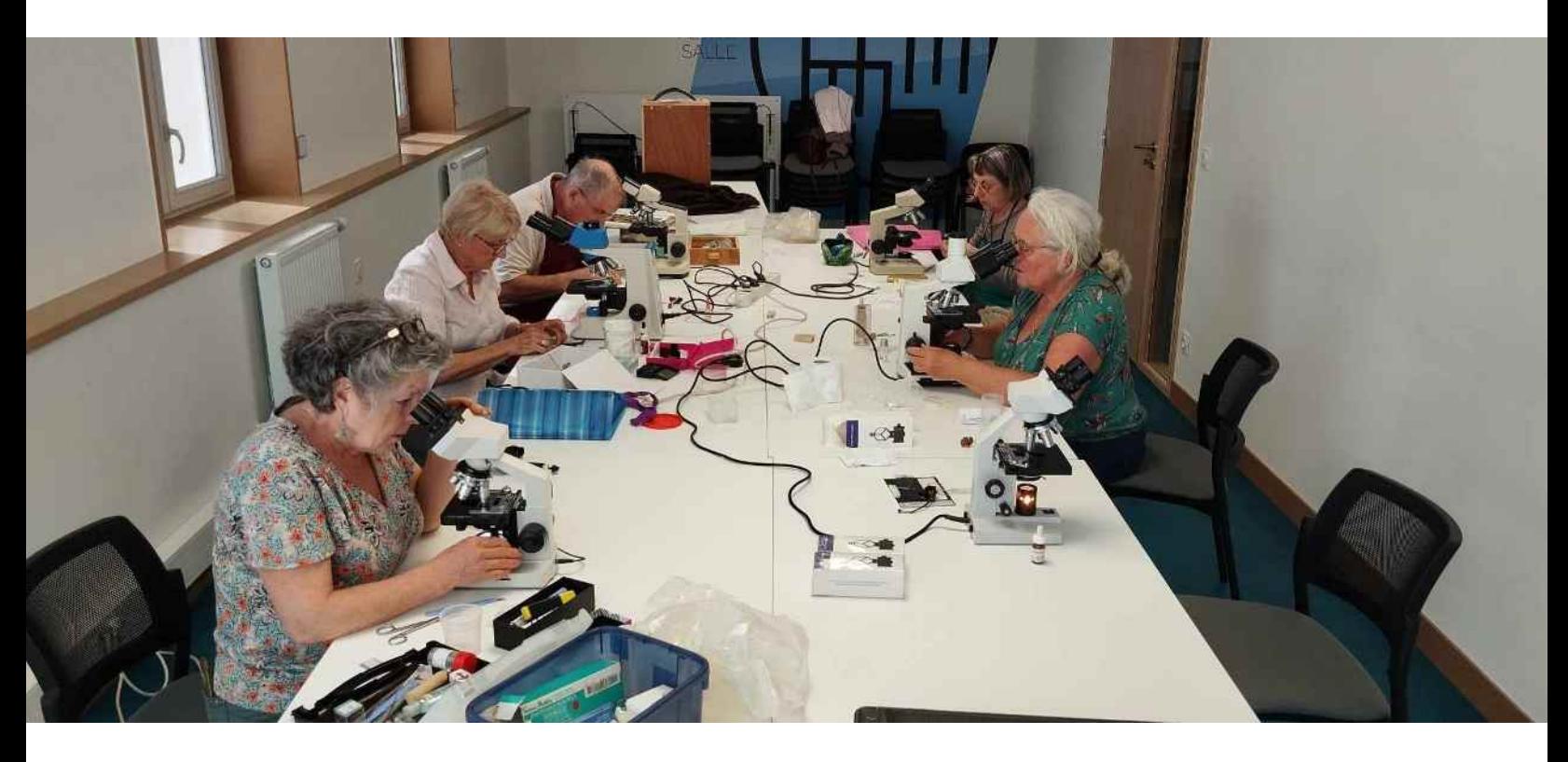

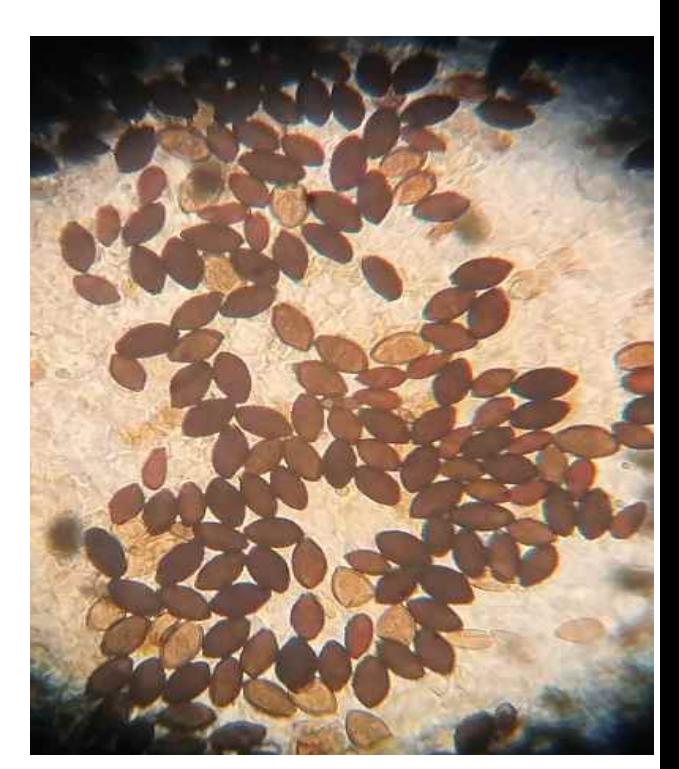

## Spores de **Psathyrella tephrophylla**

Observation dans l'eau. Les spores en forme d'amphore ont un pore germinatif d'un côté et de l'autre, le hile qui est un reste du sterigmate qui rattachait la spore à la baside.

## Cystide d'**Inocybe queletii**

Le sommet est occupé, par des cristaux d'oxalate, l'épaisseur des parois ont été mesurées. Ici dans la Phloxine Les spores de cette espèce sont lisses.

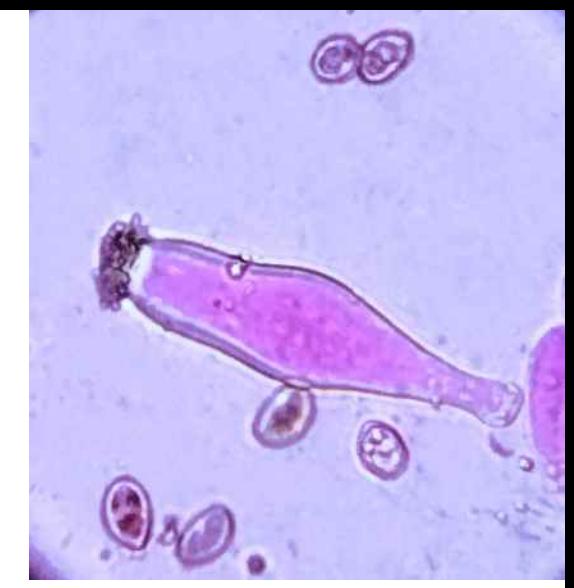

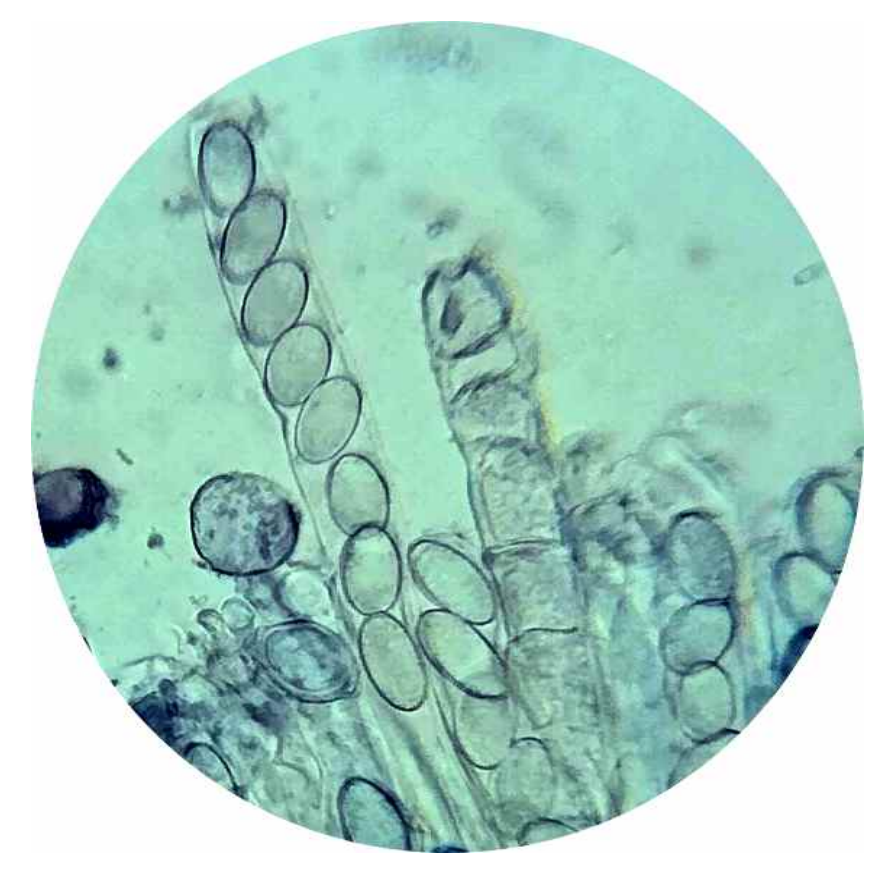

Asques et spores de **Peziza arvernensis** Spores verruqueuses octosporées hyalines Ici dans Bleu coton >puis dans Noir de Chlorazol Le noir de Chlorazol vient se fixer sur les membranes et apporte du contraste. Idéal pour mettre en valeur

**3 adaptateurs ont été achetés pour la SHNVC Ils peuvent être utilisés sur microscope ou loupe binoculaire. La caméra MDCE de la SHNVC est toujours utile mais avec un ordinateur.**

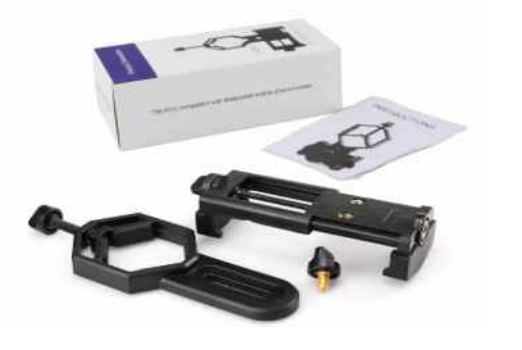

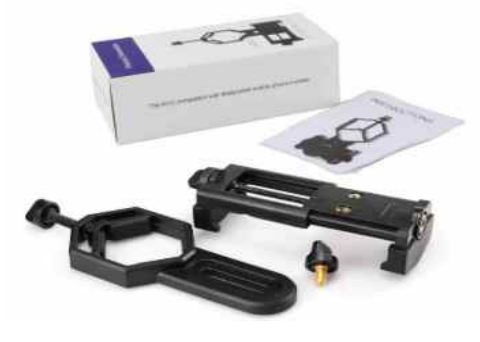

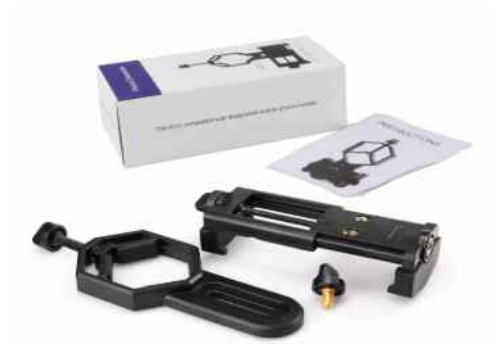

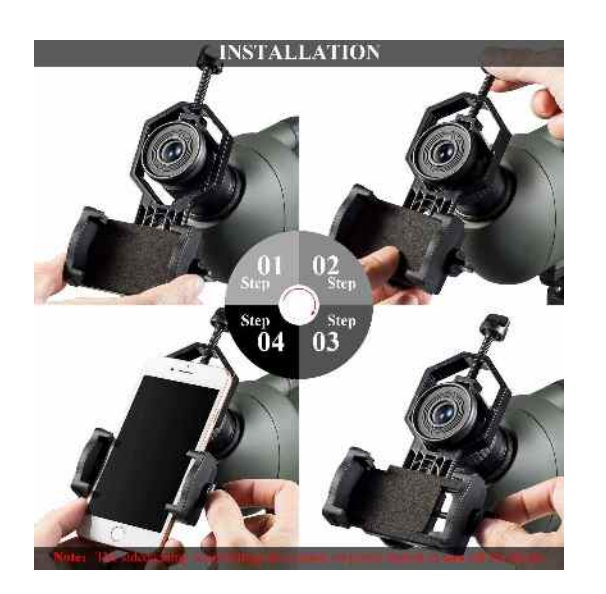

**1** insérer sur l'oculaire

**2** Descendre la cage et écarter de fàçon à placer votre smartphone sans recouvrir le les boutons à droite de votre smartphone.

**3** Aligner l'objectif de votre appareil avec l'oculaire

**4** Serrer le vis de la cage

**5** Allumer la caméra de votre smartphone. Ajuster

**6** Mettre le retardateur afin d'éviter les flous.

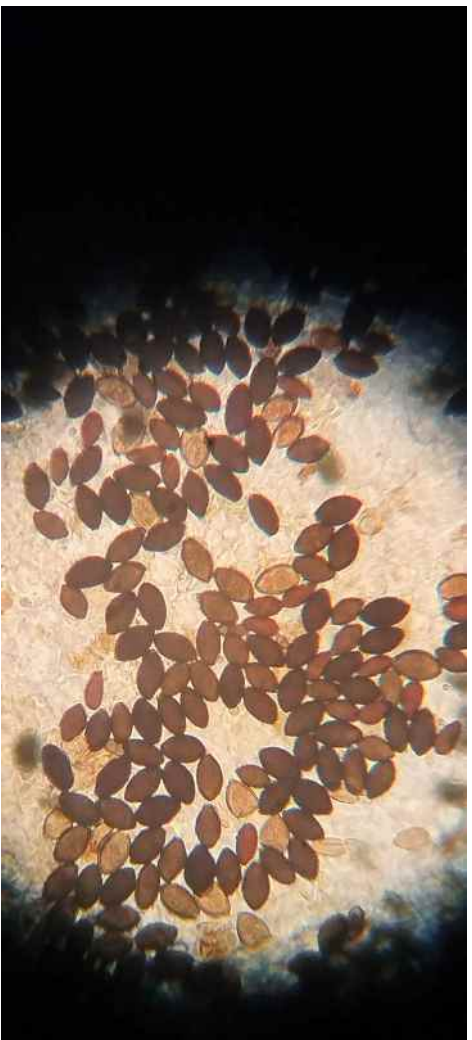

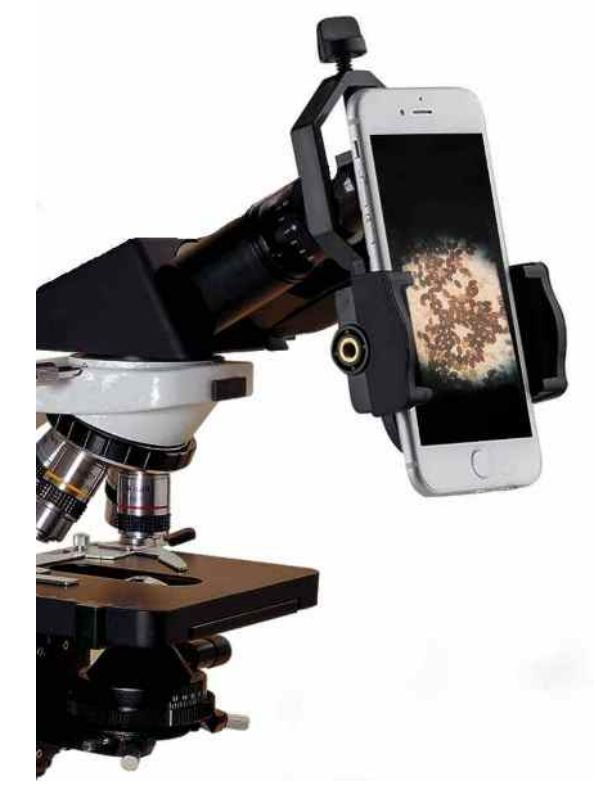